## Resolução do 20 Mini-teste de Análise de Circuitos

18/Nov/2004

- 1. Resolvemos este problema usando notação fasorial.
	- (a) Cálculo dos parâmetros ABCD

—————————————————————–

i. A figura 1 a) mostra o circuito equivalente para o cálculo de  $A_{11}$ . Este parâmetro é definido como se segue:

$$
A_{11} = \left. \frac{V_1}{V_2} \right|_{I_2=0}
$$

A tensão  $V_2$  é dada por:

$$
V_2 = G_m R_o V_\pi
$$

Note que  $V_1 = V_\pi$ . O parâmetro  $A_{11}$  pode ser expresso da seguinte forma:

$$
A_{11} = \frac{1}{G_m R_o}
$$

ii. A figura 2 b) mostra o circuito equivalente para o cálculo de  $A_{12}$  dado por:

$$
A_{12} = \left. \frac{V_1}{-I_2} \right|_{V_2=0}
$$

A corrente  $-I_2$  é dada por:

$$
-I_2 = G_m V_\pi \tag{1}
$$

A tensão  $V_1 = V_\pi$ . O parâmetro  $A_{12}$  pode ser expresso da seguinte forma:

$$
A_{12} = \frac{1}{G_m}
$$

iii. A figura 2 c) mostra o circuito equivalente para o cálculo de  $A_{21}$  que é definido de acordo com a fórmula seguinte:

$$
A_{21} = \left. \frac{I_1}{V_2} \right|_{I_2=0}
$$

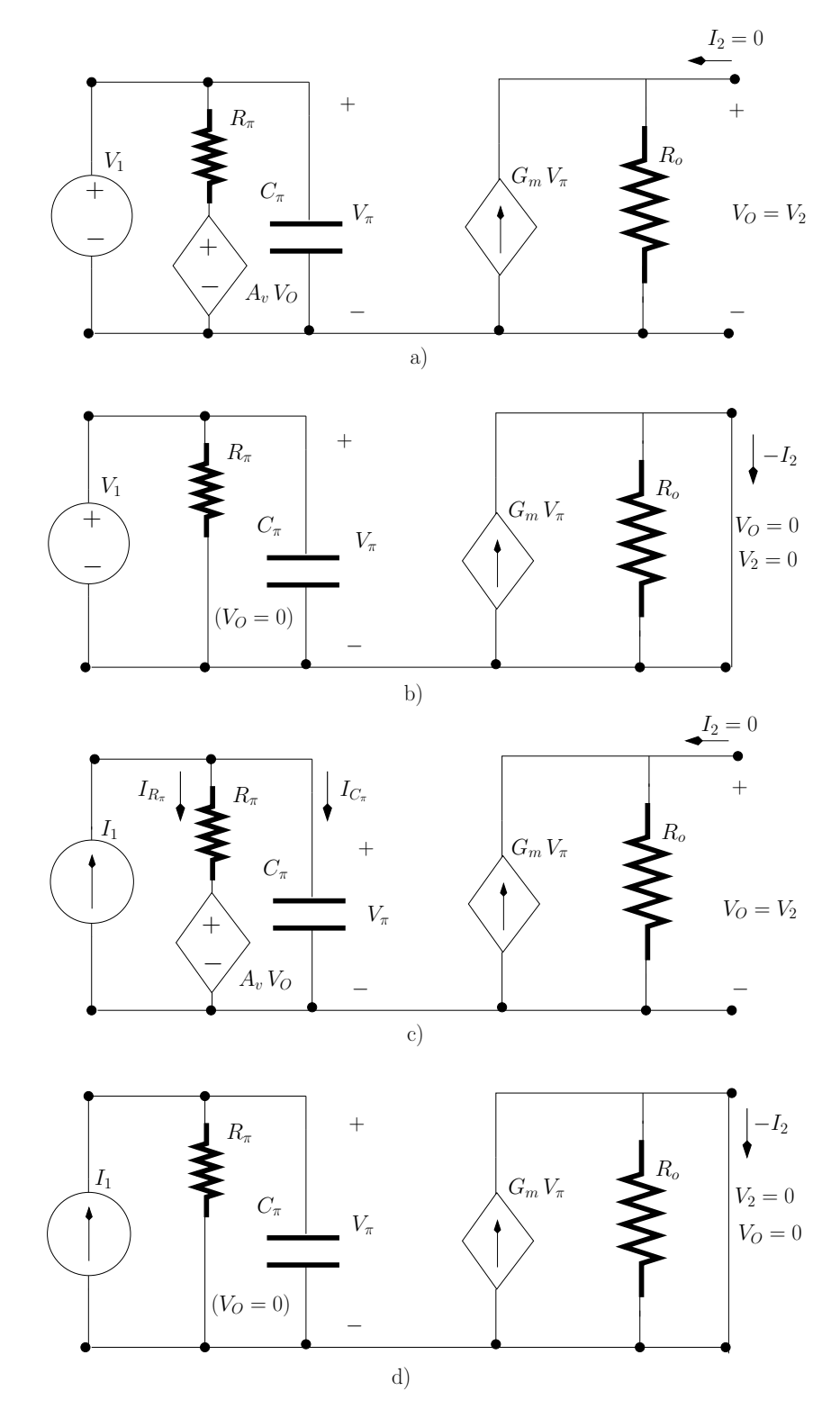

Figura 1: Circuito equivalente para o cálculo de: a)  $A_{11}$ ; b)  $A_{12}$ ; c)  $A_{21}$ ; d)  $A_{22}$ .

A tensão  $V_2$  é dada por:

$$
V_2 = G_m R_o V_\pi \tag{2}
$$

A corrente  $I_1$  pode ser escrita da seguinte maneira:

$$
I_1 = I_{R_{\pi}} + I_{C_{\pi}}
$$

ou seja:

$$
I_1 = \frac{V_\pi - A_v V_2}{R_\pi} + j \omega C_\pi V_\pi
$$

Onde  $V_{\pi} - A_v V_2$  é a tensão ao terminais de  $R_{\pi}$ . Usando o resultado da eq.  $\sqrt{2}$  podemos escrever a equação anterior da seguinte forma:

$$
I_1 = V_{\pi} \frac{1 - A_v G_m R_o + j \omega C_{\pi} R_{\pi}}{R_{\pi}}
$$

 $A_{21}$  pode ser expresso da seguinte forma:

$$
A_{21} = \frac{1 - A_v G_m R_o + j \omega C_{\pi} R_{\pi}}{R_{\pi} G_m R_o}
$$

iv. A figura 2 d) mostra o circuito equivalente para o cálculo de  $A_{22}$ :

$$
A_{22} = \frac{I_1}{-I_2}\Big|_{V_2=0}
$$

A corrente  $-I_2$ é dada por:

$$
-I_2 = G_m V_\pi
$$

A corrente  $I_1$  pode ser relacionada com  $V_\pi$  da seguinte forma:

$$
I_1 = \frac{1 + j \omega C_{\pi} R_{\pi}}{R_{\pi}} V_{\pi}
$$

e finalmente temos que

$$
A_{22} = \frac{1 + j \omega C_{\pi} R_{\pi}}{G_m R_{\pi}}
$$

(b) O ganho de trans-impedância,  $R_m(\omega)$ , pode ser obtido calculando  $1/A_{21}$  ou seja:

$$
R_m(\omega) = \frac{R_{\pi} G_m R_o}{1 - A_v G_m R_o + j \omega C_{\pi} R_{\pi}}
$$
  
= 
$$
\frac{R_{\pi} G_m R_o}{1 - A_v G_m R_o} \times \frac{1}{1 + j \omega C_{\pi} \frac{R_{\pi}}{1 - A_v G_m R_o}}
$$

o ganho a baixas frequências  $(\omega \to 0)$  é dado por:

$$
R_m(\omega \to 0) = \frac{R_{\pi} G_m R_o}{1 - A_v G_m R_o}
$$
  
= 19.6 kΩ

(c) A frequência (angular) de corte,  $\omega_c$ , pode ser calculada através da seguinte equação:

$$
|R_m(\omega_c)| = \frac{1}{\sqrt{2}} \frac{R_{\pi} G_m R_o}{1 - A_v G_m R_o}
$$

ou seja,

$$
\frac{1}{\sqrt{1 + \left(\omega_c C_\pi \frac{R_\pi}{1 - A_v G_m R_o}\right)^2}} = \frac{1}{\sqrt{2}}
$$
  

$$
\Leftrightarrow \omega_c = \frac{1 - A_v G_m R_o}{C_\pi R_\pi}
$$
  

$$
\Leftrightarrow \omega_c = 12.8 \text{ Mrad/s}
$$

- 2. Resolvemos este problema usando notação fasorial.
	- Contribuição de  $V_Y$ : A figura 2 a) mostra o circuito equivalente para o cálculo da contribuição de  $V<sub>Y</sub>$  para a corrente  $I<sub>L</sub>$ . Deste circuito observamos que a inductância está em curto-circuito pelo que a corrente  $I_L$  é nula.
	- Contribuição de  $I_X$ : A figura 2 b) mostra o circuito equivalente para o cálculo da contribuição de  $I_X$  para a corrente  $I_L$ . Para este circuito observamos que a tensão aplicada aos terminais de  $L$  é  $V_2 A_v$ . Assim podemos escrever:

$$
I_L = \frac{V_2 A_v}{j \omega L}
$$

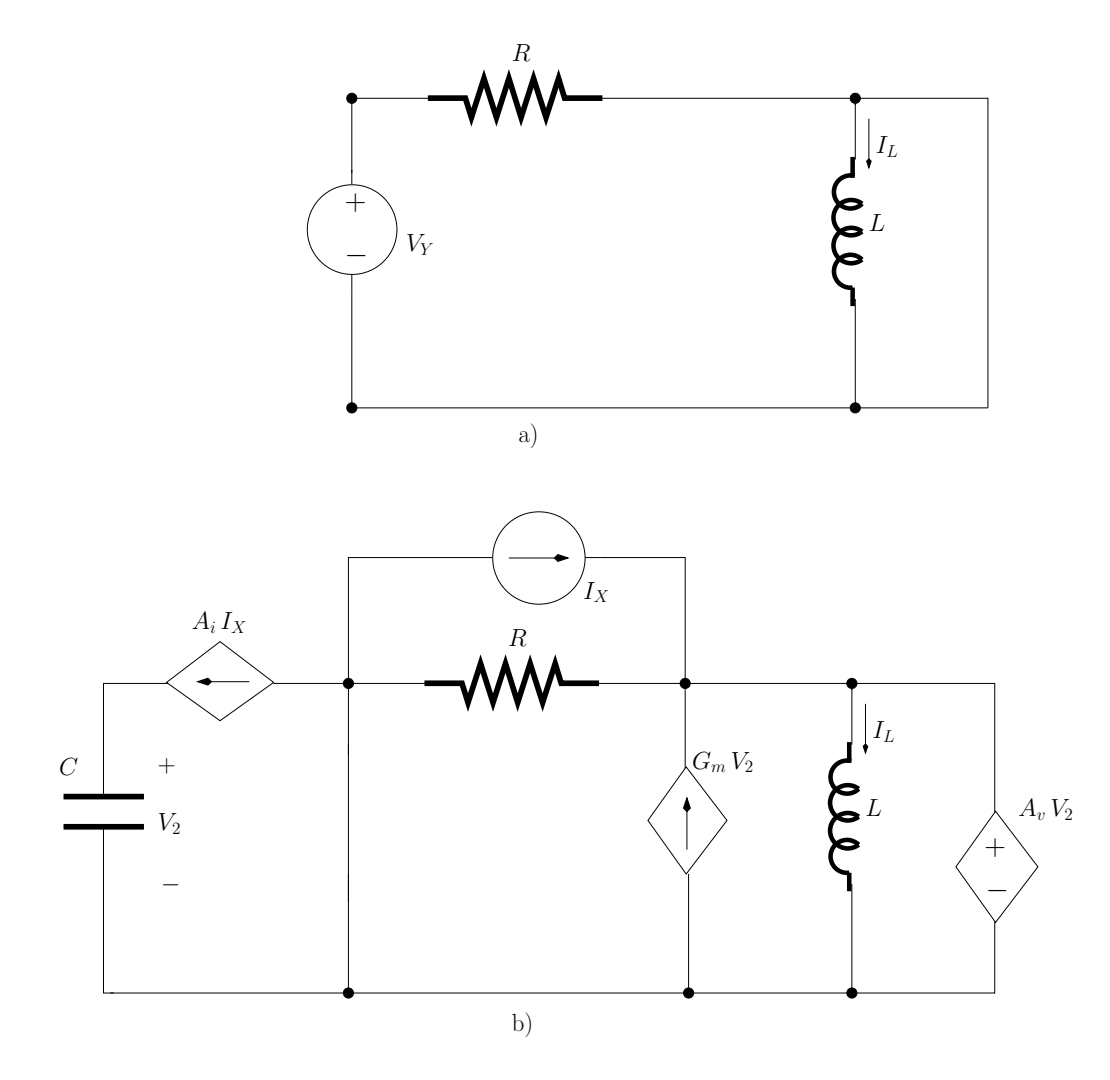

Figura 2: Circuito equivalente para o cálculo de: a)  $A_{11}$ ; b)  $A_{12}$ ; c)  $A_{21}$ ; d)  $A_{22}$ .

em que $\omega = 2\,\pi\,f_x.$ A tensão  $V_2$ é dada por:

$$
V_2 = \frac{1}{j \omega C} A_i I_X
$$

com  $I_X=4$  exp( $-j\pi/2)$ mA. Ou seja:

$$
I_L = \frac{A_v A_i I_X}{-\omega^2 LC}
$$
  
= 405  $e^{j\pi/2}$  A

Note que  $(-1) = \exp(\pm j\pi)$ . A corrente  $i_L(t)$  pode ser obtida, a partir da representação fasorial, da seguinte forma:

$$
i_L(t) = \text{Real } [405 e^{j2\pi f_x t + j\pi/2}]
$$
  
= 405 cos(2 $\pi f_x t + \pi/2$ ) A